# **Common Moodlerooms Forum Instructions**

#### **Forum name**

**Chapter 1 Discussion Forum** 

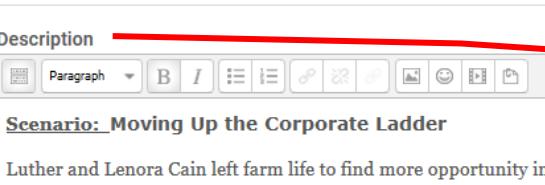

and Lenora as a maid. In fact, to earn enough to rear a family, Luth at Coca-Cola. Soon he became the chauffeur and personal valet to Herman Cain is Luther and Lenora's son. He learned from his pare The information on this page includes an example of information and instructions that should be placed in the Description window of a forum. This is what students will see when they click the link to the assignment on the course page.

**\* Roquires** 

After creating your instructions, read them back from the student's point of view or have someone else read them to make sure students will know exactly what to do and how the assignment will be graded.

run. He finished high school second in his class and attended Mor help pay his tuition. His father had saved enough money to buy a grocery store, and Herman worked in that store for a

## **Example:**

### **Background information:**

Include information students need to understand before preparing what to post, if appropriate.

#### **Instructions:**

Click the **Add a new discussion topic** button below to post your response to the following four questions:

- 1. Why do many youths resist working for fast food restaurants when such jobs can provide a path to long-term success as a manager and potential owner?
- 2. What are the risks and opportunities involved in changing your job to seek faster advancement as Herman Cain did?
- 3. What obligations do small-business owners have to give back to the community that made them a success?
- 4. Which career path has the most appeal to you: working your way up through a large corporation or working for yourself? Why?

### **What to do after posting your original post:**

Reply to at least two of your classmate's postings with effective and thoughtful replies. To create effective and thoughtful replies, include some of the following:

- **•** provide an alternative perspective
- ask questions to further the discussion
- discuss why you agree or disagree with something said

### **Grading Criteria:**

Refer to the **rubric** in Moodlerooms Grader that will be used to grade this discussion forum. Your original posting to the four questions is worth 60 points. Each reply is worth 10 points. Using correct grammar, spelling, punctuation, and capitalization is worth 20 points.

The average of all discussion forums is worth 25% of your total course grade. The lowest forum grade will be dropped.

### **Need help posting and replying in a forum?**

Refer to the Student Tutorials link and look for instructions under the Discussion Forums heading